## Package 'rpcdsearch'

August 29, 2016

Title Tools for the Construction of Clinical Code Lists for Primary Care Database Studies Version 1.0

Author David Springate [aut, cre], Evangelos Kontopantelis [ctb], Ivan Olier [ctb]

Maintainer David Springate <daspringate@gmail.com>

Description Allows users to identify relevant clinical codes and automate the construction of clinical code lists for primary care database studies. This package is analogous to the Stata command pcdsearch.

License GPL  $(>= 2)$ 

**Depends**  $R (= 3.1.0)$ 

Imports assertthat, stringr, dplyr, combinat, xlsx, methods, utils

Suggests testthat, roxygen2, knitr

VignetteBuilder knitr

LazyData true

RoxygenNote 5.0.1

NeedsCompilation no

Repository CRAN

Date/Publication 2016-01-18 10:05:38

## R topics documented:

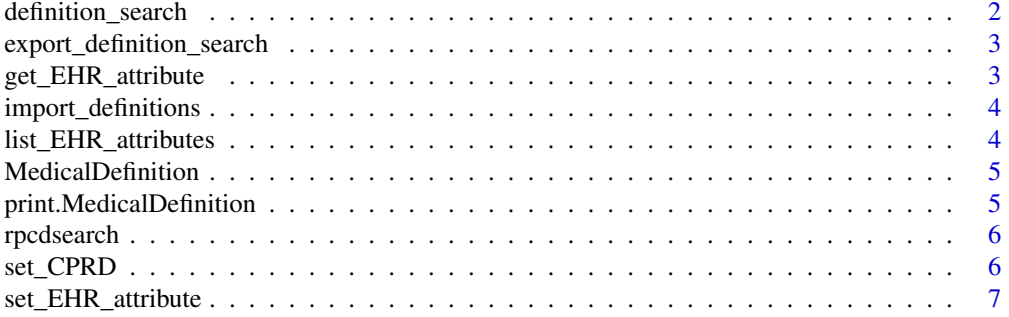

#### <span id="page-1-0"></span>**Index** [8](#page-7-0) **8**

definition\_search *This function is used to build new definition lists based on medical definitions*

## Description

This function is used to build new definition lists based on medical definitions

#### Usage

```
definition_search(def, medical_table = NULL, test_table = NULL,
  drug_table = NULL, lookup = NULL)
```
#### Arguments

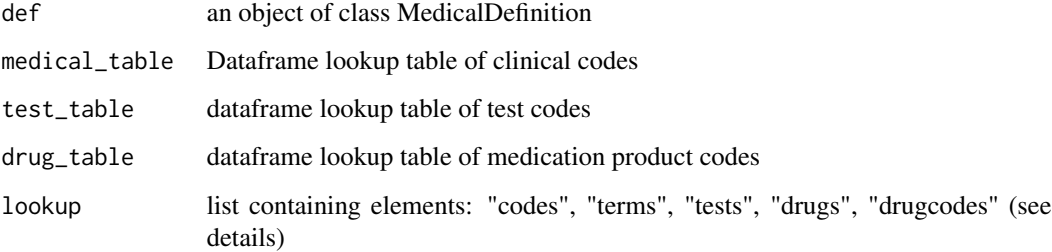

#### Details

You may get an invalid multibyte string error, in which case, set fileEncoding="latin1" on read.delim when reading in the lookup tables Lookup tables are

#### Examples

```
## Not run:
medical_table <- read.delim("medical.txt", fileEncoding="latin1", stringsAsFactors = FALSE)
drug_table <- read.delim("product.txt", fileEncoding="latin1", stringsAsFactors = FALSE)
def2 <- import_definition_lists(system.file("extdata", "example_search.csv",
                                            package = "rpcdsearch"))
draft_lists <- definition_search(def2, medical_table, drug_table = drug_table)
## End(Not run)
```
<span id="page-2-0"></span>export\_definition\_search

*Exports definition searches to an excel file*

#### Description

Exports definition searches to an excel file

#### Usage

export\_definition\_search(definition\_search, out\_file)

## Arguments

definition\_search

a list of dataframes as produced by build\_definition\_lists

out\_file file path to the excel file to be exported

#### Examples

## Not run:

```
medical_table <- read.delim("medical.txt", fileEncoding="latin1", stringsAsFactors = FALSE)
drug_table <- read.delim("product.txt", fileEncoding="latin1", stringsAsFactors = FALSE)
def2 <- import_definition_lists(system.file("extdata", "example_search.csv",
                                            package = "rpcdsearch"))
draft_lists <- definition_search(def2, medical_table, drug_table = drug_table)
out_file <- "def_searches.xlsx"
export_definition_search(draft_lists, out_file)
```
## End(Not run)

get\_EHR\_attribute *Return the value of an attribute in the .ehr environment*

#### Description

Return the value of an attribute in the .ehr environment

## Usage

get\_EHR\_attribute(x = NULL)

#### Arguments

x an attribute name

#### Examples

```
{
set_CPRD()
get_EHR_attribute()
get_EHR_attribute(patient_id)
}
```
import\_definitions *Imports definitions to be searched from a csv file into a MedicalDefinition object*

## Description

Imports definitions to be searched from a csv file into a MedicalDefinition object

#### Usage

```
import_definitions(input_file)
```
## Arguments

input\_file character path to the input file

#### Examples

```
def2 <- import_definitions(system.file("extdata", "example_search.csv",
                                            package = "rpcdsearch"))
```
list\_EHR\_attributes *Lists all of the EHR attribute names in .ehr*

## Description

Lists all of the EHR attribute names in .ehr

#### Usage

```
list_EHR_attributes()
```
<span id="page-3-0"></span>

<span id="page-4-0"></span>MedicalDefinition *Constructor function for MedicalDefinition class*

## Description

Constructor function for MedicalDefinition class

#### Usage

```
MedicalDefinition(terms = NULL, codes = NULL, tests = NULL,
  drugs = NULL, drugcodes = NULL)
```
## Arguments

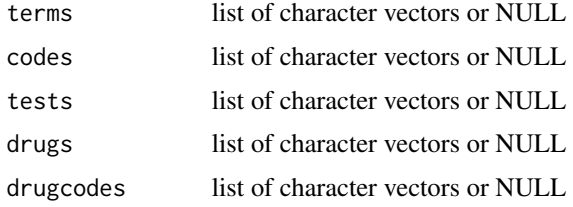

## Details

Elements marked with a "-" are excluded. Elements marked with a "r

#### Examples

```
def <- MedicalDefinition(terms = list(c("angina", "unstable"), c("angina", "Crescendo "),
                                       c("angina", "Refractory")),
                          codes = list("G33..00", "G330.00", "%r212H", "-G617"))
class(def)
```
print.MedicalDefinition

*Basic print method for medical definition classes*

## Description

Basic print method for medical definition classes

## Usage

```
## S3 method for class 'MedicalDefinition'
print(x, \ldots)
```
#### <span id="page-5-0"></span>Arguments

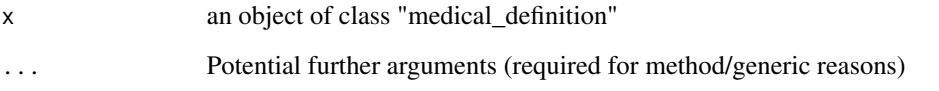

rpcdsearch *The rpcdsearch package.*

## Description

The rpcdsearch package.

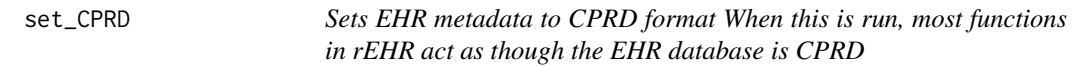

## Description

Sets EHR metadata to CPRD format When this is run, most functions in rEHR act as though the EHR database is CPRD

## Usage

set\_CPRD()

#### Details

Metadata on EHR type is stored in the .ehr environment. This allows the same functions to work across different data sources. The .ehr environment is not desgined to be accessible to the user, but accessor functions are provided. CPRD is the default EHR setting.

## See Also

get\_EHR\_value set\_EHR\_value

<span id="page-6-0"></span>set\_EHR\_attribute *Sets the value of an attribute in the .ehr environment*

## Description

Sets the value of an attribute in the .ehr environment

## Usage

```
set_EHR_attribute(x, value)
```
## Arguments

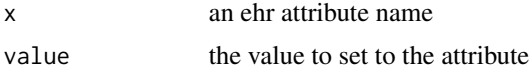

## Examples

```
{
set_CPRD()
set_EHR_attribute(practice_id, "pracid")
}
```
# <span id="page-7-0"></span>Index

definition\_search, [2](#page-1-0)

export\_definition\_search, [3](#page-2-0)

get\_EHR\_attribute, [3](#page-2-0)

import\_definitions, [4](#page-3-0)

list\_EHR\_attributes, [4](#page-3-0)

MedicalDefinition, [5](#page-4-0)

print.MedicalDefinition, [5](#page-4-0)

rpcdsearch, [6](#page-5-0) rpcdsearch-package *(*rpcdsearch*)*, [6](#page-5-0)

set\_CPRD, [6](#page-5-0) set\_EHR\_attribute, [7](#page-6-0)